# **Calculate Linux - Support # 1019: [calculate-sources]: !minimal? ( dev-util/pkgconfig )**

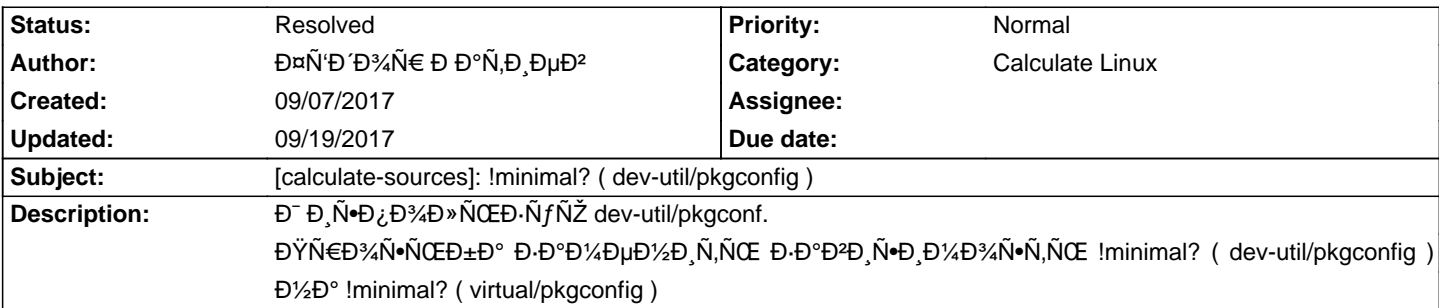

#### **History**

## **09/18/2017 02:32 pm - ФÑʻĐ´Đ¾Ñ€ РаÑ.Đ ĐuĐ<sup>2</sup>**

Đ'Đ%Ñ, Ñ,аĐºĐ%Đ' ĐºĐ%ѕѕĐº ĐºÑ ⊕»Đ°Đ·Đ еÑ,<pre>[ebuild U ] sys-apps/file-5.31::gentoo [5.30::gentoo] USE="python -static-libs zlib" ABI\_X86="-32 (64) (-x32)" PYTHON\_TARGETS="(-pypy) python2\_7 python3\_4 (-python3\_5) (-python3\_6)" 774 KiB

[ebuild U ] dev-lang/ruby-2.2.7-r4:2.2::gentoo [2.2.6:2.2::gentoo] USE="berkdb -debug -doc -examples gdbm -ipv6 -jemalloc (-libressl) -ncurses -rdoc readline -rubytests -socks5 ssl -tk -xemacs" 10268 KiB

[ebuild U ] dev-ruby/json-1.8.6-r1::gentoo [1.8.3::gentoo] USE="-doc {-test}" RUBY\_TARGETS="ruby22 (-ruby23) (-ruby24)" 141 KiB

[ebuild N ] dev-util/pkgconfig-0.28-r2::gentoo USE="-hardened -internal-glib" ABI\_X86="-32 (64) (-x32)" 0 KiB

[uninstall ] dev-util/pkgconf-0.9.12::gentoo USE="pkg-config -strict" ABI\_X86="-32 (64) (-x32)"

[blocks b ] dev-util/pkgconfig ("dev-util/pkgconfig" is blocking dev-util/pkgconf-0.9.12)

[blocks b ] dev-util/pkgconf[pkg-config] ("dev-util/pkgconf[pkg-config]" is blocking dev-util/pkgconfig-0.28-r2)

[ebuild U ] dev-libs/nss-3.32.1::gentoo [3.32::gentoo] USE="-cacert nss-pem -utils" ABI\_X86="-32 (64) (-x32)" 9273 KiB

[ebuild U ] net-dns/dnsmasq-2.77-r1::gentoo [2.77::gentoo] USE="-auth-dns -conntrack dbus dhcp -dhcp-tools -dnssec id idn inotify -ipv6 (-libidn2) -lua -nls script (-selinux) -static -tftp" LINGUAS="-de -es -fi -fr -id -it -no -pl -pt\_BR -ro" 0 KiB

[ebuild U ] net-analyzer/tcpdump-4.9.2::gentoo [4.9.1::gentoo] USE="drop-root (-libressl) samba smi ssl -suid {-test}" 2245 KiB

[ebuild NS ] sys-kernel/calculate-sources-4.9.47:4.9.47::calculate [4.9.34:4.9.34::calculate] USE="-build -firmware -grub -minimal symlink themes -vmlinuz" 91924 KiB

[ebuild U ] www-plugins/adobe-flash-27.0.0.130:22::gentoo [26.0.0.151:22::gentoo] USE="nsplugin -ppapi" ABI\_X86="-32 64 (-x32)" 8814 KiB

[ebuild U ] sys-power/cpupower-4.9.0-r1::gentoo [3.18::gentoo] USE="-cpufreq\_bench -debug nls" 67 KiB

\* 10 Đ¿Đ°ĐºĐµÑ,Đ¾Đº бÑfдеÑ, ÑfÑ∙Ñ,аĐ¼Đ¾ĐºĐ»ĐµĐ¼Đ¾, 123502 KiB бÑfдеÑ, Đ⋅аĐºÑ€ÑfжеĐ½Đ¾</pre>

## **09/18/2017 02:36 pm - ФÑʻĐ Đ¾Ñ€ РаÑ.Đ ĐuĐ<sup>2</sup>**

Đ. ааÑ…Ñ€ĐuĐ½ Đ¼Đ½Đu Đ½Ñ fжĐuĐ½ pkaconfia Ñ. alib, ĐºĐ¾ĐªĐ Đ° Ñ. Đ¼Đ¾ĐªÑ f ÑŽĐ·Đ°Ñ.ÑŒ pkaconf?

## **09/19/2017 10:26 am - Mikhail Hiretsky**

Đ Ñ. Đ ¿ Ñ €Đ °Đ ºĐ » Đ µĐ ½ Đ Ñ. Đ ºĐ 1/2 Đ µ Ñ. Đ µĐ 1/2 Ñ ‹ Đ º eclass

#### **09/19/2017 10:26 am - Mikhail Hiretsky**

- Status changed from New to Resolved